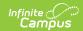

## **Payments Setup**

Last Modified on 03/15/2024 3:51 pm CD7

Tool Search: Payment Setup

The Payment Setup tool determines whether users can make online payments via Campus Parent/Campus Student, what types of online payments may be made, any Service Fees the district may charge to offset imposed processing fees and comments accessible during the checkout process.

Only a district administrator with tool rights to All Years and All Schools can toggle Online Payments on and off.

## **Payment Setup Order**

Payments Setup must be done in the following order. These items must be set up before the Online Payments **On/Off** toggle is enabled.

- 1. Vendor Information
- 2. Bank Accounts
- 3. Settings
- 4. Fund Accounts

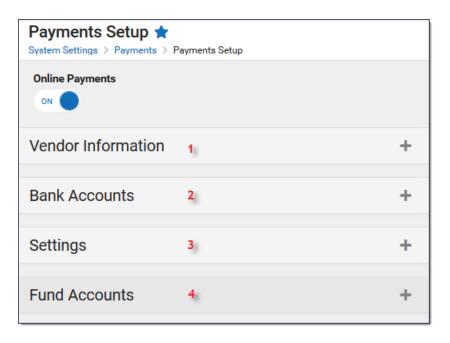